# **1Z0-1057-22Q&As**

Oracle Project Management Cloud 2022 Implementation Professional

### **Pass Oracle 1Z0-1057-22 Exam with 100% Guarantee**

Free Download Real Questions & Answers **PDF** and **VCE** file from:

**https://www.leads4pass.com/1z0-1057-22.html**

100% Passing Guarantee 100% Money Back Assurance

Following Questions and Answers are all new published by Oracle Official Exam Center

**C** Instant Download After Purchase **83 100% Money Back Guarantee** 365 Days Free Update

800,000+ Satisfied Customers

**Leads4Pass** 

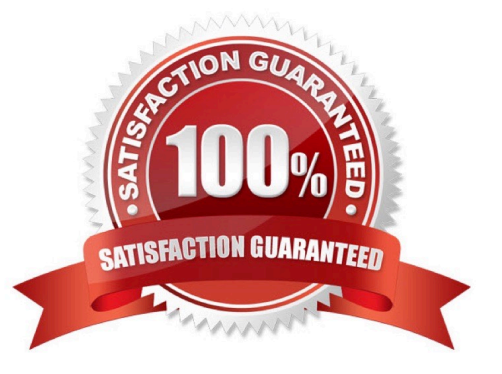

#### **QUESTION 1**

Your company creates a separate project for infrastructure services, so as to track these costs separately and then allocate to various projects that use the services of the infrastructure team. You want to allocate these costs by first attributing a fixed percentage of the source amount to each project and then spread it across tasks based on the actual labor hours charged to each task. Which allocation basis method would you use to meet this requirement? (Choose the best answer.)

- A. spread evenly
- B. target percentage and prorate
- C. target percentage and spread evenly
- D. prorate

Correct Answer: B

Ref: https://docs.oracle.com/en/cloud/saas/project-portfolio-management/19a/oapjc/allocate- projectcosts.html#OAPJC94831 Spread Evenly The allocation rule divides the source pool amount equally among all the chargeable target tasks included in the rule. This is the most simple and direct basis method. Target Percentage and Spread Evenly Specify the percentage of the source pool that is required to allocate to each target line. The total specified target percentage must always equal 100 percent. The allocation rule calculates the amount to allocate to the target line, and then spreads the results evenly among the chargeable tasks. Prorate The allocation generation uses the attributes defined in the allocation rule to derive the rate at which the source pool amount is apportioned among the target projects and tasks. For this basis method, the allocation rule uses the basis attributes to apportion the source amount among all the tasks defined by the rule. The Prorate basis method provides precise control over how the rule distributes the source pool. Target Percentage and Prorate The allocation rule first uses the target percentage to calculate the amount to allocate to the line, and then apportions the results among all the tasks. The Target Percentage and Prorate basis method provides precise control over how the rule distributes the source pool.

#### **QUESTION 2**

Which two statements are true about a project in "Draft" status? (Choose two.)

A. Project managers can view draft projects on the Project Manager Dashboard and use the projects for requirements planning.

B. Project managers can neither view draft projects on the Project Manager Dashboard nor use the projects for requirements planning.

C. Team members can see the tasks from draft projects on the Team Member Dashboard or in the My Work area.

D. Team members cannot see the tasks from draft projects on the Team Member Dashboard or in the My Work area.

Correct Answer: AD

Reference https://docs.oracle.com/cloud/latest/projectcs\_gs/OAPEM/OAPEM1122096.htm The following table lists the project statuses and what you can do with projects in that status.

Project What you can do?

**Status** 

#### **https://www.leads4pass.com/1z0-1057-22.html Leads4Pass** 2024 Latest leads4pass 1Z0-1057-22 PDF and VCE dumps Download

Draft Project managers can view draft projects in the Project Manager Dashboard and use the projects for requirements planning.

Team members can\\'t see the tasks from draft projects on the Team Member Dashboard or in the My Work area.

Active Project managers can view active projects in the Project Manager Dashboard and use the projects for requirements planning, project execution, and reporting.

Team members can view task assignments on active projects on the Team Member Dashboard and My Work area.

Pending Project managers can view pending projects in the Project Manager Dashboard and use the projects for Close project tracking, and reporting.

Team members can view task assignments on pending projects on the Team Member Dashboard and My Work area.

Submitted Project managers can view submitted projects in the Project Manager Dashboard and use the projects for project tracking, and reporting.

Team members can view task assignments on submitted projects on the Team Member Dashboard and My Work area

Closed Project managers can\\'t view closed projects in the Project Manager Dashboard or use the projects for requirements planning, project execution, and reporting.

Team members can\\'t view tasks of closed projects on the Team Member Dashboard or in the My Work area.

#### **QUESTION 3**

You have four resources in your organization: P, Q, R, and S.

Resource P - Project or resource calendar is active.

Resource Q - Project resource request dates are within the project or resource calendar effective dates.

Resource R - Resource calendar is complex, it does not contain seven days, and it contains more than one pattern and shift.

Resource S - Number of working days within the requested date range is not zero on the project or resource calendar.

Identify the resource for whom Resource Availability Capacity Score will not be calculated. (Choose the best answer.)

A. P

B. Q

C. R

D. S

Correct Answer: C

Ref: https://docs.oracle.com/en/cloud/saas/project-portfolio-management/19a/oapem/evaluate- and-assignresources.html#OAPEM916359 Topic - Resource Available Capacity Score: How It\\'s Calculated Calendars Used to Calculate Resource Available Capacity Scores How the Resource Available Capacity Score Is Calculated

#### **QUESTION 4**

Your customer has implemented Oracle Project Portfolio Management Cloud recently and they have hired new employees for their Professions Services business. These employees are set up in Oracle Human Capital Management Cloud,

but the Project Administrators are unable to add them as resources in the Planning Resource Breakdown Structure.

What are three conditions for new employees to show up in the list? (Choose three.)

A. Current date is before the effective date of the resource, and you did not enable the "Include people with future-dated effective start dates" option during the search.

B. All new employees created as persons must have an active supervisor.

C. All new employees created as persons must be assigned to a department.

D. All new employees created as persons must have an active assignment.

E. All new employees created as persons must have an active project role.

#### Correct Answer: ACD

Ref: https://docs.oracle.com/en/cloud/saas/project-portfolio-management/19b/oapfm/project- foundation-configurationdefine-project-resource-breakdown-structures.html#OAPFM180158\_2 Why can\\'t I find persons in the list of resources

when I enter team members, planning resources, or person rate schedules?

You can\\'t find persons in the list of resources when you enter team members, planning resources, or person rate schedules in the following situations:

The administrator didn\\'t assign a department while creating users. Persons must have an active assignment and be assigned to a department in Oracle Fusion Human Capital Management before they can be added as team members or

entered as resources on the planning resource breakdown structure or person rate schedule.

The resource isn\\'t active in Oracle Fusion Human Capital Management because the current date is before the effective date of the resource. If you want to include persons who will start in the future, select the Include people with futuredated

effective start dates option when you search for the person.

Persons assigned as project managers aren\\'t active as of the project start date. The assignment of the person is terminated, and an appropriate value isn\\'t set for the number of days to display people with terminated assignments. You can set

the profile value appropriately at the site profile level using the Specify Number of Days to Display People with Terminated Assignments task in the Setup and Maintenance work area.

#### **QUESTION 5**

Your organization has created an Enterprise Project Structure (EPS) and your executives review the overall project labor demand by using the EPS. Identify two correct statements about the periodic project labor demand. (Choose two.) A. Labor Demand FTE is calculated as Quarterly Allocation hours divided by Quarterly FTE hours, if a quarter is used as the basis for viewing labor demand.

B. Labor Demand FTE is calculated as Yearly Allocation hours divided by Yearly FTE hours, if a year is used as the basis for viewing labor demand.

C. Labor Demand FTE is calculated as Project Allocation hours divided by Project FTE hours, if project duration is used as the basis for viewing labor demand.

D. Labor Demand FTE is calculated as Monthly Allocation hours divided by Monthly FTE hours, if a period is used as the basis for viewing labor demand.

Correct Answer: AB

Reference

https://docs.oracle.com/cloud/farel10/projectcs\_gs/OAPEM/OAPEM1461017.htm#OAPEM1313472 Project Labor Demand: How It\\'s Calculated

Project executives want to track the labor demand in projects in their organization. The Project Hierarchy Viewer provides project executives a hierarchical view of the enterprise project structure (EPS) along with the labor demand in terms of

full-time equivalent (FTE).

Settings That Affect Project Labor Demand

Project application administrators must do the following to set up how project labor demand is calculated:

Organize projects into hierarchical groups on the Manage Enterprise Project Structure page. Change the quarterly FTE hours for the organization on the Define Project Management Implementation Options page, if different from 520 hours.

Note: You can choose to view labor demand annually instead of quarterly. The Project Hierarchy Viewer uses the current date to determine which year or quarter to display.

How Project Labor Demand Is Calculated

The Project Hierarchy Viewer calculates project labor demand in the following manner:

Spreads the allocation hours from the Manage Project Resources page evenly over the days that the resources are allocated to the project.

Divides the quarterly project allocation hours by the quarterly FTE hours to get the labor demand. Rolls up the quarterly and annual labor demand up the hierarchy.

#### **QUESTION 6**

You have been asked to set up one active person, who is not a team member in the project, as a quality manager for each quality task created under projects. However, when you try to assign the quality manager as Task Manager, you cannot find the person\\'s name in the list of values. What is the reason for this problem? (Choose the best answer.)

A. The "Require Task Managers to be Project Team Members" profile option is set to No.

B. The "Require Task Managers to be Project Team Members" profile option is set to Yes.

- C. The quality manager belongs to a department that is not associated with the project.
- D. The quality manager is not assigned with a supervisor.

Correct Answer: B

**Leads4Pass** 

Ref: https://docs.oracle.com/en/cloud/saas/project-portfolio-management/19a/fapfm/introducing- oracle-project-portfoliomanagement-cloud-services.html#FAPFM428138 Topic - Project Foundation Profile Options Profile Option Name - Task Managers Must Be Project Team Members Description - Specify whether task managers must be project team members. Values ?No (Default) / Yes Setup Task Name - Require Task Managers to be Project Team Members

#### **QUESTION 7**

Which three are true of what you can do in the Project Requirements work area?

- A. Create an implementation project.
- B. Organize backlog items by requirements.
- C. Create an execution project.
- D. Create project tasks for backlog items.
- E. Manage your list of backlog items.

#### Correct Answer: BDE

Ref: https://docs.oracle.com/en/cloud/saas/project-portfolio-management/19b/oapem/manage- projectrequirements.html#OAPEM874365 Project Requirements: Explained Requirements enable you to capture your business needs. If you manage projects using the Agile development methodology, you start by identifying the highlevel requirements and decomposing them further to manage the completion of work on the requirement. You use the Project Requirements work area to: Organize backlog items by requirements Manage your list of backlog items Create project tasks for backlog items

#### **QUESTION 8**

While creating a new project template, you notice that a default Asset Cost Allocation method is being automatically associated. Identify the source setup from which the default value is being inherited. (Choose the best answer.)

- A. project classification
- B. project type
- C. project unit
- D. project organization

Ref: https://docs.oracle.com/en/cloud/saas/project-portfolio-management/19b/oapjf/define- project.html#OAPJF220111 Asset Cost Allocation Methods The asset cost allocation method determines how indirect or common costs incurred on a project are allocated to multiple assets. You can specify an asset cost allocation method to enable Oracle Fusion Project Costing to automatically allocate unassigned asset lines and common costs across multiple assets. Unassigned

Correct Answer: B

asset lines typically occur when more than one asset is assigned to an asset grouping level. Projects and project templates inherit a default asset cost allocation method from the associated project type. You can override the default at the project level. If you use capital events to allocate costs, then you can also override the asset cost allocation method at the event level Asset Cost Allocation Methods The following table describes the available asset cost allocation methods.

Method Basis of Cost Allocation Actual Units Number of units defined for each asset Current Cost Construction-inprocess (CIP) cost of each asset Estimated Estimated cost of each asset Cost Standard Unit Combination of the standard unit cost and the number of units Cost defined for each asset Spread Evenly Equal allocation of cost to each asset

#### **QUESTION 9**

As part of maintaining (importing new employees that were added last week) project enterprise labor resources in your organization, you submit the Maintain Project Enterprise Labor Resources process to create and update resources based on changes in HCM. You define maintenance conditions on the Manage Project Enterprise Labor Resource page to process both employees and contingent workers. (Choose the best answer.)

- A. Pool Membership
- B. attributes that the project enterprise resources are assigned after creation
- C. Jobs
- D. Person Type
- Correct Answer: D

Reference https://docs.oracle.com/cloud/farel8/projectcs\_gs/OAPEX/F1082603AN23E61.htm Manage Project Enterprise Labor Resource Maintenance Conditions Project Enterprise Labor Resources: How They Are Automatically Created and Maintained Run the Maintain Project Enterprise Labor Resources process to create resources, remove resource availability for staffing, and maintain the resource search index. Settings That Affect the Maintain Project Enterprise Labor Resources Process Create and maintain project enterprise labor resources by defining a set of conditions that specify the employees and contingent workers in Oracle Fusion Human Capital Management (HCM) to create as resources in Oracle Fusion Project Portfolio Management. Define the resource attribute values, such as the resource calendar and primary project role, to assign to the new resources. The following table lists the criteria that you define for selecting HCM persons to create as project enterprise labor resources.

#### Selection Criteria Description

Person type Select the HCM person type for the process to use as criteria when selecting HCM persons to create as resources. Available person types are employees, contingent workers, or both employees and contingent workers. Option to select Select this option for the process to create resources for HCM persons with specific jobs. people based on Caution If you do not select job criteria for this condition, theprocess will create resources for all job eligible people based only on the person type.

Jobs If you selected the option to select people based on job, then select the jobs for the process to use as HCM person selection criteria.

The following table lists the attributes for which you specify values to assign to resources that are created for the condition. Resource Attribute Description

Option to manage Select this option for resource managers to manage the availability and project staffing of resource availability resources who are created based on the condition. Resources who are managed in Oracle and staffing Fusion Project Resource Management are eligible to fulfill project resource requests. Calendar Select the resource

calendar for resources that are created based on the condition. The resource calendar defines the work schedule for project enterprise labor resources, and includes working days and hours and any exceptions, such as holidays. Primary project role Select the primary project role for resources that are created based on the condition. Project roles are maintained in Oracle Fusion Project Management. Cost rate and Enter the cost rate and currency for resources that are created based on the condition. currency Bill rate and currency Enter the bill rate and currency for resources that are created based on the condition.

#### **QUESTION 10**

**Leads4Pass** 

You are implementing Project Portfolio Management (PPM) for a professional services firm. The firm rents multiple buildings for its operations. At the end of each month, they review the rent expense for the month and want to allocate the rental cost to all the projects and tasks that are executed by associates in each of the buildings. The source amounts must be proportionally allocated to the tasks based on the raw costs of the tasks from the previous month. Considering that all these costs are in General Ledger, what three allocation setups should you complete in PPM? (Choose three.)

A. Allocate rental costs once each accounting period by using the "full" allocation method.

B. Allocate to all eligible tasks and prorate the allocation by the total actual raw cost accrued for each task during the previous accounting period.

C. Define allocation basis by using Actual Amounts with a project-to-date amount class.

- D. Define allocation basis by using Actual Amounts with a period-to-date amount class.
- E. Allocate rental costs once each accounting period by using the "spread evenly" allocation method.

Correct Answer: ABD

#### **QUESTION 11**

You are trying to create a project purchase order (PO) but you are unable to select Expenditure Organization in the PO. Identify two reasons for this problem. (Choose two.)

A. The organization is not classified as a project-owning organization.

- B. The organization is not classified as a project expenditure organization.
- C. The organization is not included in the organization tree that is assigned to the business unit that owns the PO.

D. The organization is classified as a project unit.

Correct Answer: BC

Ref: Implementing-Project-Financial-Management-and-Grants-Management.pdf Chapter 3 ?Define Project Organizations Page # 12

Topic ?Selecting Organization Hierarchies for the Business Unit The following conditions are required for an organization to be eligible to be a project expenditure organization:

You must assign the Project Expenditure Organization classification to the organization. The organization must belong to the hierarchy that you specify in the project implementation options for the business unit.

#### **QUESTION 12**

A project administrator is trying to assign a team member for a project but cannot find the person in the team member list on the Project Definition page. What is the reason for this problem? (Choose the best answer.)

- A. The employee is not assigned to the project-owning organization.
- B. The employee is not assigned with a supervisor.
- C. Project roles are not assigned in the project.
- D. The employee is not assigned to a department.

#### Correct Answer: D

Ref: https://docs.oracle.com/en/cloud/saas/project-portfolio-management/19b/oapfm/project- foundation-configurationdefine-project-resource-breakdown-structures.html#OAPFM180158\_2 Why can\\'t I find persons in the list of resources

when I enter team members, planning resources, or person rate schedules?

You can\\'t find persons in the list of resources when you enter team members, planning resources, or person rate schedules in the following situations:

The administrator didn\\'t assign a department while creating users. Persons must have an active assignment and be assigned to a department in Oracle Fusion Human Capital Management before they can be added as team members or

entered as resources on the planning resource breakdown structure or person rate schedule.

The resource isn\\'t active in Oracle Fusion Human Capital Management because the current date is before the effective date of the resource. If you want to include persons who will start in the future, select the Include people with futuredated

effective start dates option when you search for the person.

Persons assigned as project managers aren $\aleph$  active as of the project start date. The assignment of the person is terminated, and an appropriate value isn\\'t set for the number of days to display people with terminated assignments. You can set

the profile value appropriately at the site profile level using the Specify Number of Days to Display People with Terminated Assignments task in the Setup and Maintenance work area.

#### **QUESTION 13**

Which two statements are true about the cross-charge method, Borrowed and Lent?

A. This method creates accounting entries that move an amount equal to the transfer price between the provider and receiver organizations within a legal entity.

- B. Costs or revenue are shared based on transfer price rules with this method.
- C. You must set up the contract business unit to use this method.

D. This method creates a formal internal invoice.

Correct Answer: AB

Ref: https://docs.oracle.com/en/cloud/saas/project-portfolio-management/19b/oapjc/process- project-costtransactions.html#OAPJC284872

What\\'s a borrowed and lent processing method?

A method of processing cross-charge transactions that generates accounting entries to share revenue or transfer costs from the provider organization to the receiver organization within a legal entity. An internal invoice isn\\'t created but costs

or revenue are shared based on the transfer price rules. This method provides a financial view of the performance of an organization.

#### **QUESTION 14**

Which product offering enables non-exclusive relationships between multiple projects and tasks with contracts and contract lines? (Choose the best answer.)

- A. Project Contract-based costing
- B. Project Contract-based billing
- C. Project Contract Collection Center
- D. Contract Team Connect

Correct Answer: B

Reference http://www.oracle.com/us/products/applications/fusion/fusion-proj-port-mang-solut- brief-173079.pdf (Page 2) Flexible Contract-Based Billing Traditional contract and billing systems enforce a rigid relationship between a project and a funding agreement, which can constrain project setup and execution. Oracle Fusion Project Portfolio Management provides a highly flexible approach to project contract-based billing via a non-exclusive relationship between multiple projects and tasks with contracts and contract lines. This means that you will have full control over defining contracts, rates and limits, and when and how to recognize revenue and generate invoices while segregating the planning and execution of your projects.

#### **QUESTION 15**

Your customer wants to assign the Net 45 payment term to all sets except for the corporate business unit specific set, which is assigned the Net 15 payment term. At transaction entry, the list of values for payment terms consists of only one

set of data: the set that is assigned to the transaction\\'s business unit.

Which reference data sharing method would you set up to meet the customer requirement? (Choose the best answer.)

A. assignment to one set only with common values

B. assignment to one set only; no common values allowed

C. assignment to multiple sets; common values allowed

D. assignment to multiple sets; no common values allowed

#### Correct Answer: D

Reference https://docs.oracle.com/en/cloud/saas/applications-common/19b/facia/define- enterprisestructures.html#FACIA462453 Reference Data Sharing Methods Variations exist in the methods used to share data in reference data sets across different types of objects. The following list identifies the methods: Assignment to one set only, no common values allowed. This method is the simplest form of sharing reference data that allows assigning a reference data object instance to one and only one set. For example, Asset Prorate Conventions are defined and assigned to only one reference data set. This set can be shared across multiple asset books, but all the values are contained only in this one set. Assignment to one set only, with common values. This method is the most commonly used method of sharing reference data that allows defining reference data object instance across all sets. For example, Receivables Transaction Types are assigned to a common set that is available to all the business units. You need not explicitly assign the transaction types to each business unit. In addition, you can assign a business unit-specific set of transaction types. At transaction entry, the list of values for transaction types includes the following: Transaction types from the set assigned to the business unit. Transaction types assigned to the common set that is shared across all business units. Assignment to multiple sets, no common values allowed. The method of sharing reference data that allows a reference data object instance to be assigned to multiple sets. For instance, Payables Payment Terms use this method. It means that each payment term can be assigned to one or more than one set. For example, you assign the payment term Net 30 to several sets but assign Net 15 to a set specific only to your business unit. At transaction entry, the list of values for payment terms consists of only the set that is assigned to the transaction\\'s business unit. Note: Oracle Fusion Applications contains a reference data set called Enterprise. Define any reference data that affects your entire enterprise in this set. Also update the data set going forward as you create new reference data items.

[Latest 1Z0-1057-22 Dumps](https://www.leads4pass.com/1z0-1057-22.html) [1Z0-1057-22 Practice Test](https://www.leads4pass.com/1z0-1057-22.html) [1Z0-1057-22 Exam](https://www.leads4pass.com/1z0-1057-22.html)

**[Questions](https://www.leads4pass.com/1z0-1057-22.html)**